# **Capítulo 6**

# **Experimentación**

Este capítulo muestra la experimentación realizada para validar la implementación de la metodología propuesta en el capítulo 5. Primero se describe el ambiente donde se llevaron a cabo las pruebas del sistema de transportación. Posteriormente se muestran los casos de prueba y su organización en dos formatos: base de datos y archivo de texto plano. Por último se presentan los experimentos realizados y los resultados obtenidos.

# **6.1 Descripción de la Cama de Prueba**

En esta sección se detalla la implementación del Sistema de Transportación desarrollado. También se muestran los elementos que sirvieron de base para la obtención de los casos de prueba y cómo fueron organizados en archivos.

# **6.1.1 Sistema de Transportación**

El Sistema de Transportación desarrollado para resolver casos reales del problema RoSLoP (ver capítulo 2) fue implementado en una embotelladora de productos que por razones de confidencialidad la hemos denominado EMPRO. La Figura 6.1 muestra en forma general su esquema de funcionamiento.

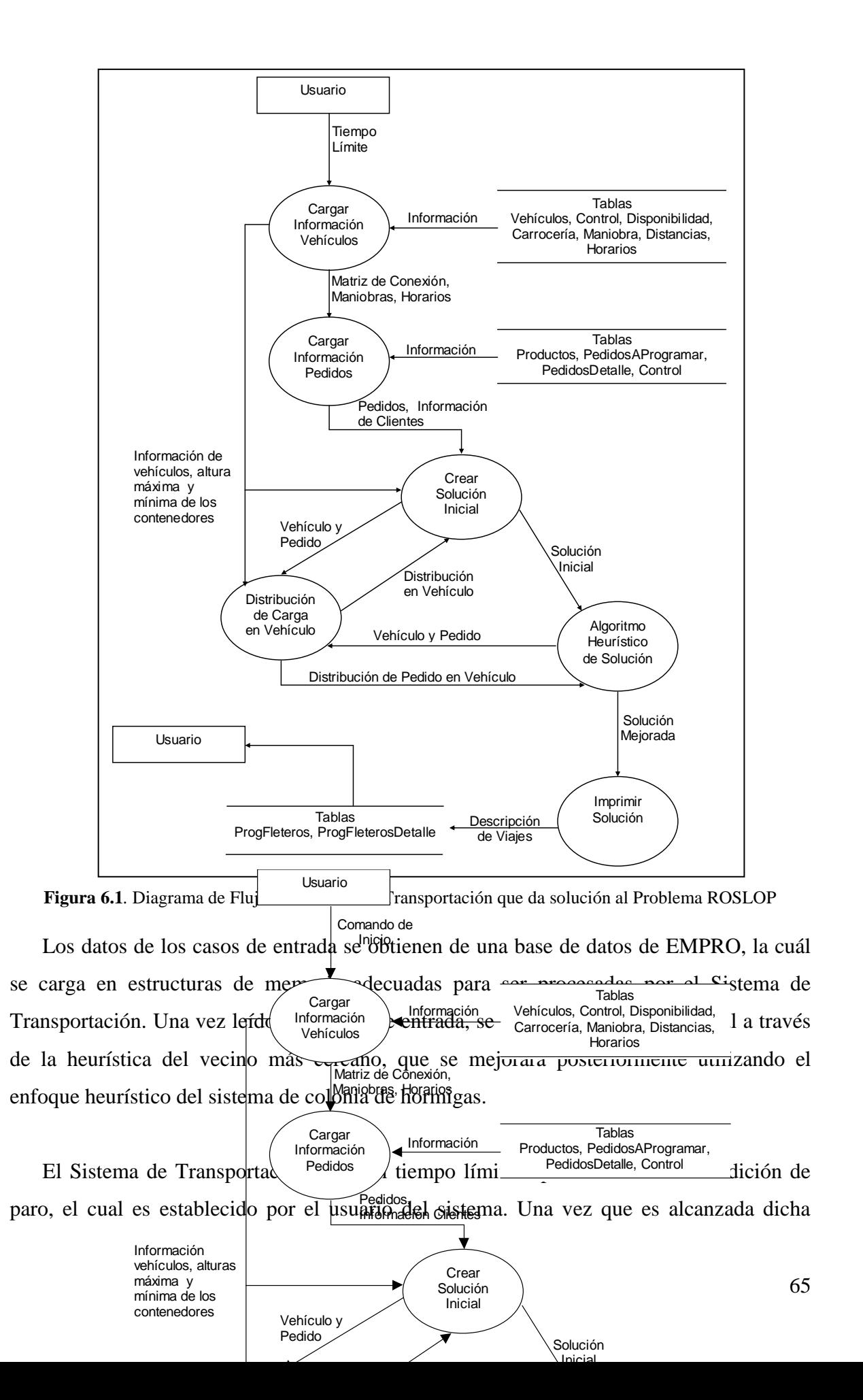

condición el sistema termina, almacenando los resultados en tablas dentro de la base de datos.

Para la tarea de enrutamiento, el Sistema de Transportación resuelve BPVRP, el cual incluye las variantes VRPTW, HVRP, VRPM, MDVRP, VRPMTW, CVRP, SDVRP, sdVRP y la nueva restricción de la capacidad de atención en los clientes CCVRP (ver capítulo 2).

# **6.1.2 Implantación del Sistema de Transportación**

En la primera etapa, EMPRO planteó la implantación del Sistema de Transportación en tres regiones. Cada región representa un área de distribución formada por un conjunto de clientes asociado a uno o más almacenes. En la Figura 6.2 se presenta el grafo de conexión de estas regiones.

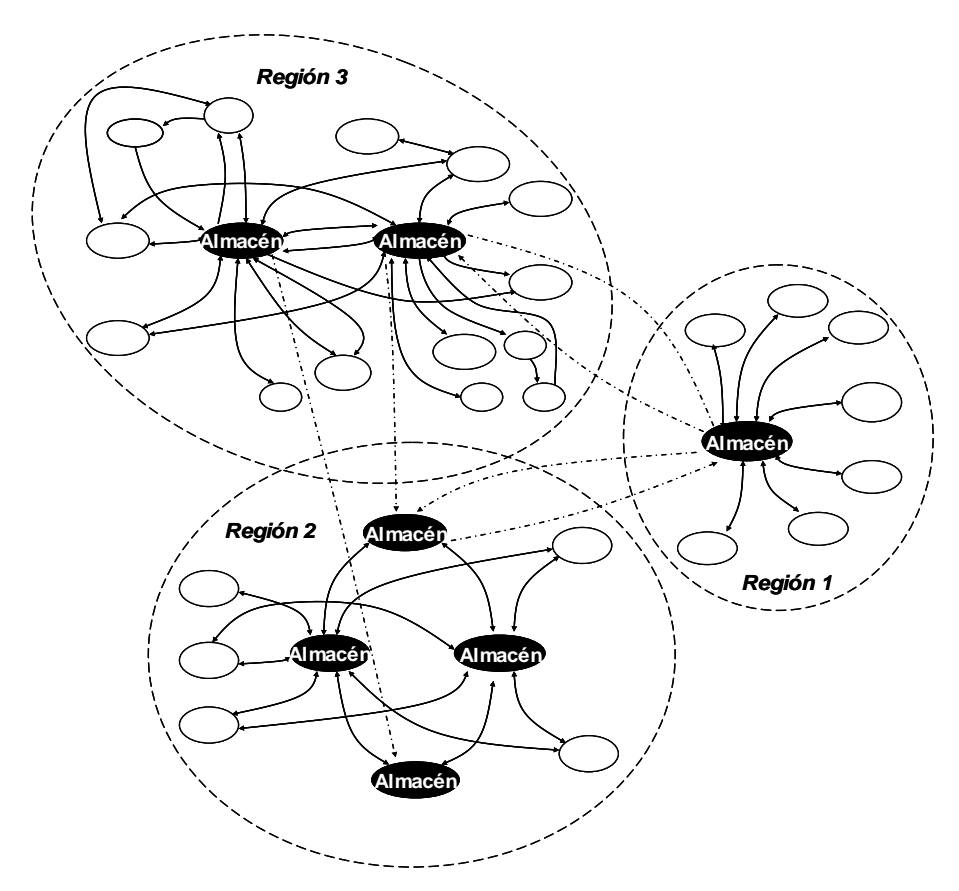

**Figura 6.2.** Grafo de conexión de las regiones de EMPRO.

En una segunda etapa, la empresa pretende integrar las tres regiones en una más compleja para compartir recursos entre ellas.

Actualmente el Sistema de Transportación únicamente se ha instalado en la región 1. Por esta razón, aún no se cuenta con datos reales confiables de la operación de las otras regiones, así como de los resultados de la transportación que se realiza de manera manual en dichas regiones.

#### **6.1.3 Descripción General de Casos de Prueba y su Complejidad**

Los casos de prueba que se usaron para evaluar el Sistema de Transportación desarrollado en esta tesis, corresponden a la Región 1 de la embotelladora de productos EMPRO.

La Figura 6.3 muestra el grafo de conexión de la Región 1 de EMPRO. Como se puede apreciar, la Región 1 presenta el grafo de conexión más sencillo ya que contiene siete clientes enlazados en estrella al único almacén disponible.

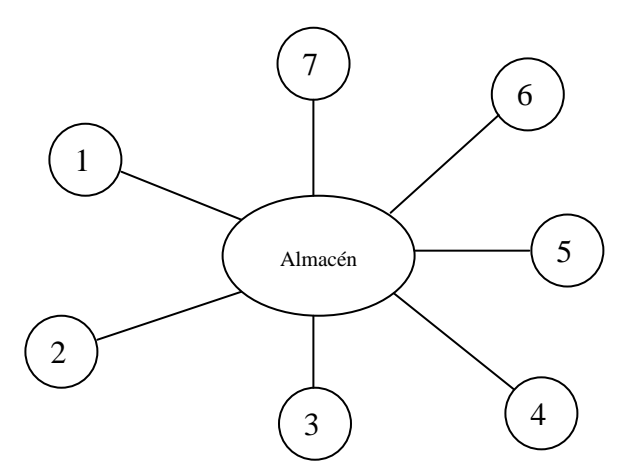

**Figura 6.3**. Grafo de conexión de la Región 1 EMPRO.

La aparente sencillez de las conexiones de la Región 1 no disminuye su complejidad, ya que, como se verá líneas abajo, sigue involucrando variantes de VRP complejas. Por esta razón, los casos de prueba de la Región 1 (ver Sección 6.2.2) se consideraron suficientes para determinar si el Sistema de Transportación resuelve, de manera eficiente, situaciones complejas del mundo real.

Los elementos básicos dentro de los casos de prueba son: clientes, pedidos, almacenes y vehículos. Los clientes son las localidades que hacen un pedido. Los pedidos representan la demanda de producto a satisfacer por los almacenes. Los almacenes son las localidades que se encargan de satisfacer la demanda hecha por los clientes usando los vehículos disponibles. El conjunto de restricciones que se puede presentar para poder satisfacer las demandas puede ser diferente, dependiendo del caso que se desee resolver. Las restricciones involucradas se dividen en dos clases: restricciones de rutas y restricciones de cargas.

Las restricciones de rutas se refieren a los requisitos que se deben satisfacer en el diseño de las rutas para poder cubrir las demandas de los clientes. Este tipo de limitaciones se puede encontrar tanto para definición y asignación de rutas como para asignación de horarios. El sistema resolvió casos de prueba que incluyeron las siguientes propiedades:

- 1. La capacidad de los vehículos está limitada (CVRP);
- 2. Los vehículos tienen una capacidad heterogénea (HVRP);
- 3. Los vehículos pueden emplearse más de una vez (VRPM);
- 4. Los clientes tiene un periodo de tiempo en el cual debe ser satisfecha su demanda (VRPTW);
- 5. Los pedidos pueden exceder las capacidades de los vehículos por lo cual pueden requerir más de un viaje para poder satisfacer sus demanda (SDVRP);
- 6. Existe un solo almacén (sdVRP); y
- 7. Los clientes tienen una capacidad limitada para recibir vehículos simultáneamente (CCVRP).

Las restricciones de cargas manifiestan el orden en que deben ser acomodados los productos en un vehículo, se rigen bajo las propiedades de los bienes a abastecer. Estas restricciones son:

- 1. Los productos agrupados en camas deben ser de la misma área de restos y categoría;
- 2. Los productos que se agrupen en tarimas deberán tener la misma área de restos;
- 3. Se debe respetar el peso soportado de los productos;
- 4. Las tarimas no deberán exceder su altura límite o la altura de los contenedores donde serán ubicadas dentro de los vehículos;
- 5. Se debe respetar el peso soportado por el vehículo;
- 6. No se pueden combinar demandas de diferentes clientes;
- 7. Las tarimas deben ser acomodadas en el vehículo balanceando la carga entre ambos lados del mismo; y
- 8. Las tarimas más pesadas irán al frente del vehículo mientras las más ligeras estarán en la parte de atrás.

Una descripción más detallada de éstos dos conjuntos de restricciones se puede encontrar en la descripción del problema de transporte de una embotelladora de productos mostrado en la sección 2.4.

# **6.1.4 Casos de Prueba del Sistema de Transportación**

Cada caso de prueba se define con un conjunto parámetros que deben ser proporcionados para su solución.

Para definir los problemas de definición y asignación de rutas y asignación de horarios, los parámetros de la instancia son: número de clientes, número de almacenes, número de vehículos, especificación de los depósitos, clientes y vehículos, demanda de los clientes, capacidad de los vehículos, matriz de conexiones, ventanas de tiempo de los clientes, ventana de tiempo del almacén, ventana de tiempo de los vehículos, tiempos de maniobra de los vehículos, especificación de la dependencia de los clientes, especificación de la dependencia de los vehículos y tipo y número máximos de vehículo que se pueden recibir en los clientes.

Los parámetros del problema de asignación de cargas son: vehículo donde se va a distribuir, demanda a distribuir y propiedades de los productos. El vehículo representa al conjunto de contenedores donde se debe hacer la distribución, mientras que la demanda los objetos que se deben cargar; ambos datos se obtienen como resultado de la transformación de los parámetros de los problemas de definición y asignación de rutas y asignación de horarios, durante el proceso de búsqueda de solución. Las propiedades de los productos son las características que se necesitan para respetar las restricciones antes mencionadas.

Los parámetros de los casos de prueba son descritos más adelante, en la sección de especificación de parámetros, junto con la base de datos que se requiere para obtener la información de los casos reales.

#### **6.1.5 Obtención de Casos de Prueba**

Las entradas (casos de prueba) del Sistema de Transportación, se obtienen procesando las tablas de base de datos proporcionada por la embotelladora de productos. En las tablas se encuentran todos los datos necesarios para generar la instancia que se desea resolver a través del sistema.

La carga a memoria de los parámetros que definen los problemas de definición y asignación de rutas y asignación de horarios se hace desde un archivo plano intermedio entre la base de datos y los datos en memoria. El archivo plano es compatible con los casos estándar de VRP propuestos por la comunidad científica. El propósito de su estructura es que en futuras versiones del sistema éste pueda ser utilizado para resolver instancias de cualquier variante VRP, y contrastar el comportamiento de los algoritmos de solución con el de otras investigaciones. Actualmente, sólo se han resuelto casos estándar de VRPTW.

Los parámetros del problema de asignación de carga se pasan directamente de la base de datos a memoria, sin hacer uso de un archivo intermedio. En las siguientes secciones se describe la estructura de la base de datos utilizada para formar un caso de prueba, y el archivo intermedio para cargar datos al sistema de manera estandarizada.

# **6.1.5.1 Descripción de la Base de Datos de una Embotelladora**

Las tablas empleadas por el Sistema de Transportación provienen de una base de datos que ha sido facilitada por EMPRO, las Figuras 6.4 y 6.5 muestran los diagramas descriptivos.

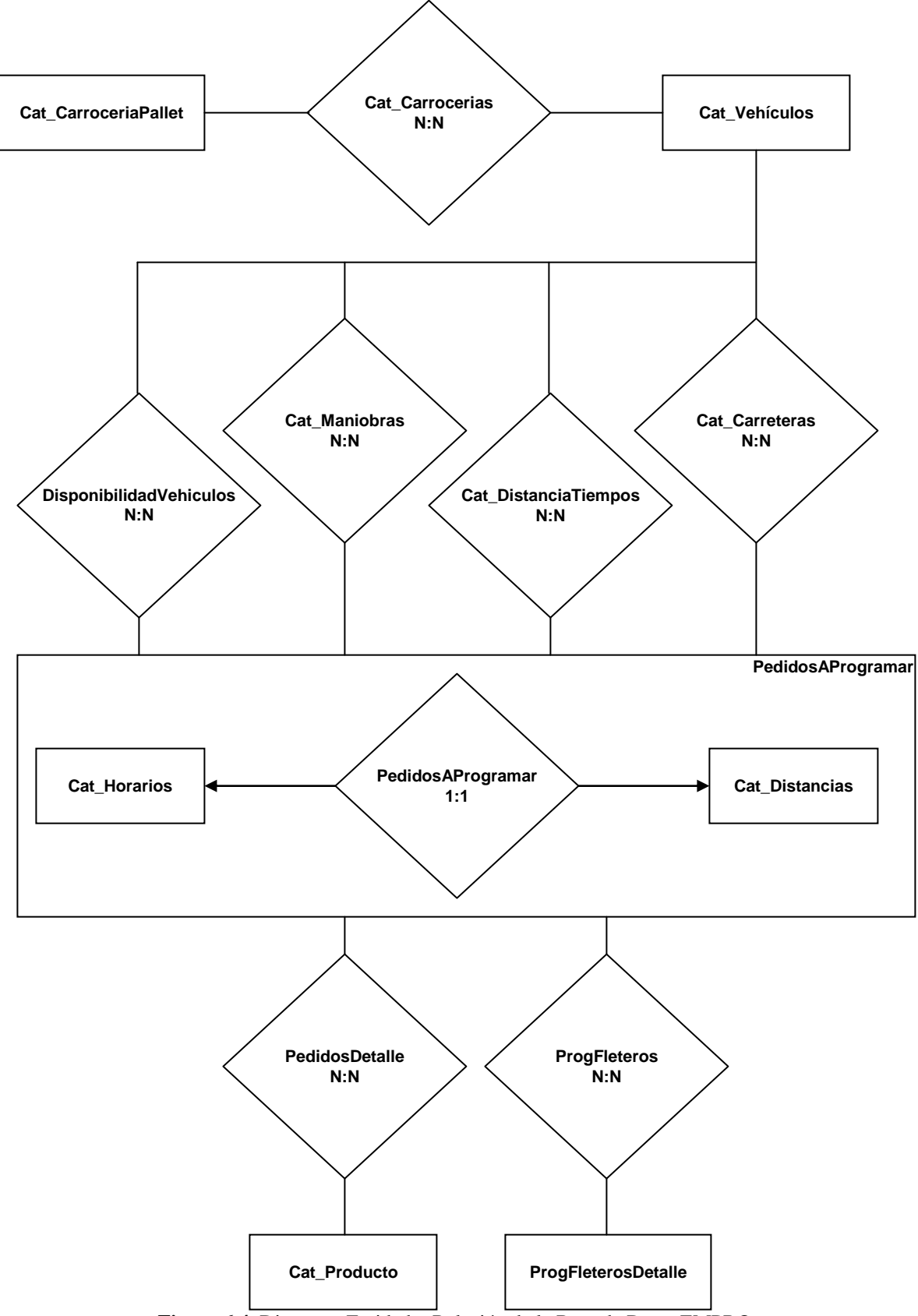

**Figura 6.4.** Diagrama Entidad – Relación de la Base de Datos EMPRO.

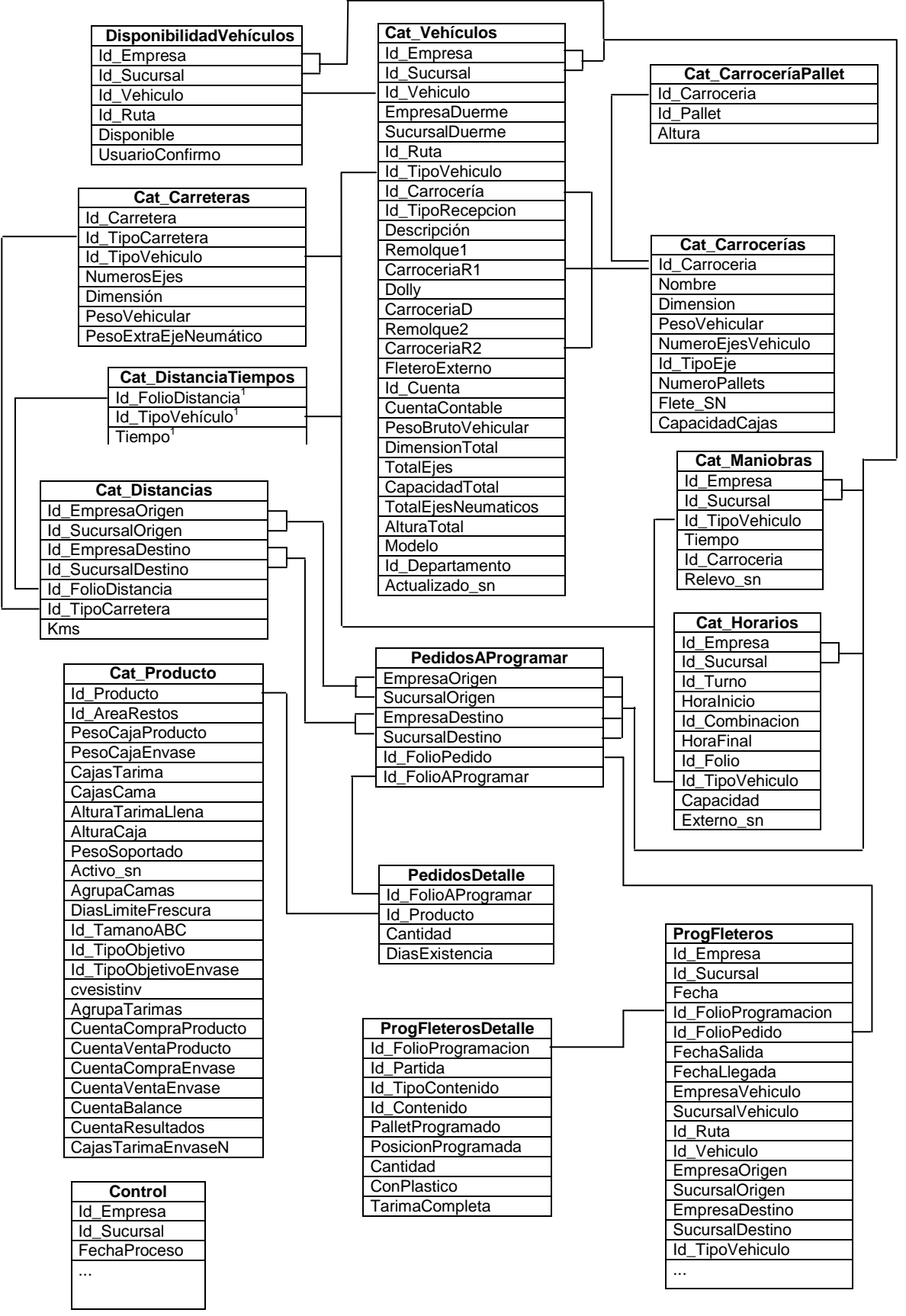

**Figura 6.5.** Diagrama de Relación de la Base de Datos de EMPRO.

En los siguientes párrafos se describen las tablas necesarias para obtener una instancia RoSLoP, y se indica qué campos participan en la obtención de dicho caso.

La Tabla 6.1 *Cat\_Vehículos* muestra información específica referente a la flotilla como: los tipos de contenedores que maneja, el tipo de vehículo, a que compañía pertenece, su peso, entre otros.

| Campo                            | Descripción                                                       |
|----------------------------------|-------------------------------------------------------------------|
| Id_Empresa <sup>1</sup>          |                                                                   |
| Id Sucursal <sup>1</sup>         | Identifican el almacén al que pertenece la empresa.               |
| Id_Vehiculo1                     | Es el número de identificación del vehículo.                      |
| EmpresaDuerme                    |                                                                   |
| SucursalDuerme                   |                                                                   |
| Id Ruta                          |                                                                   |
| Id_TipoVehiculo <sup>1</sup>     | Identifica de que clase es el vehículo.                           |
| Id_Carrocería <sup>1</sup>       | Hace referencia al tipo de contenedores que el vehículo<br>posee. |
| Id_TipoRecepcion                 |                                                                   |
| Descripción                      |                                                                   |
| Remolque1                        |                                                                   |
| CarroceriaR1 <sup>1</sup>        | Hace referencia al tipo de contenedores que el vehículo           |
|                                  | posee.                                                            |
| Dolly                            |                                                                   |
| CarroceriaD                      |                                                                   |
| Remolque2                        |                                                                   |
| CarroceriaR2 <sup>1</sup>        | Hace referencia al tipo de contenedores que el vehículo<br>posee. |
| FleteroExterno <sup>1</sup>      | Identifica si el vehículo es de la compañía o no.                 |
| Id Cuenta                        |                                                                   |
| CuentaContable                   |                                                                   |
| PesoBrutoVehicular <sup>1</sup>  | Peso total del vehículo.                                          |
| <b>DimensionTotal</b>            |                                                                   |
| TotalEjes <sup>1</sup>           | Número de ejes que conforman el vehículo.                         |
| CapacidadTotal                   |                                                                   |
| TotalEjesNeumaticos <sup>1</sup> | Número de ejes neumáticos que conforman el vehículo.              |
| AlturaTotal                      |                                                                   |
| Modelo                           |                                                                   |
| Id_Departamento                  |                                                                   |
| Actualizado sn                   |                                                                   |

**Tabla 6.1**. *Cat\_Vehiculos*.

<sup>1</sup> Campo requeridos para construir los casos de prueba

La Tabla 6.2 *DisponibilidadVehiculos* permite identificar qué vehículos de *Cat\_Vehiculos* se pueden emplear para satisfacer las demandas.

| Campo                    | <b>Descripción</b>                                                                                                    |
|--------------------------|----------------------------------------------------------------------------------------------------|
| Id_Empresa'              |                                                                                                    |
| Id_Sucursal <sup>1</sup> | Identifican el almacén donde se va a utilizar el vehículo                                                                                         |
| Id Vehiculo <sup>1</sup> | Número único de identificación del vehículo.                                                                                                    |
| Id Ruta                  |                                                                                                    |
| Disponible <sup>1</sup>  | En este campo se indica con el valor de 1 si el vehículo<br>representado por Id_Vehiculo puede ser empleado en la<br>solución del caso de prueba. |
| <b>UsuarioConfirmo</b>   |                                                                                                    |

**Tabla 6.2.** *DisponibilidadVehiculos*.

1 Campo requeridos para construir los casos de prueba

La información específica sobre los contenedores de los vehículos se obtiene de las Tablas 6.3 y 6.4 (*Cat\_Carrocería* y *Cat\_CarroceriaPallet*)*.* La tabla *Cat\_Carrocerías*  proporciona información sobre el número de contenedores en cada carrocería que se puede asignar al vehículo, los cuales pueden tener a lo más tres tipos de carrocerías diferentes.

| $\bf{1}$ <b>abla 0.3.</b> Car Carroccrius. |                                                                                       |  |
|--------------------------------------------|---------------------------------------------------------------------------------------|--|
| Campo                                      | <b>Descripción</b>                                                                    |  |
| Id Carroceria <sup>1</sup>                 | Sirve para identificar cada tipo carrocería que puede ser<br>asignado a los camiones. |  |
| Nombre                                     |                                                                                       |  |
| Dimension                                  |                                                                                       |  |
| PesoVehicular                              |                                                                                       |  |
| NumeroEjesVehiculo                         |                                                                                       |  |
| Id TipoEje                                 |                                                                                       |  |
| <b>NumeroPallets</b>                       | Contiene el total de contenedores de esta carrocería.                                 |  |
| Flete SN                                   |                                                                                       |  |
| CapacidadCajas                             |                                                                                       |  |

**Tabla 6.3.** *Cat\_Carrocerías.*

<sup>1</sup> Campo requeridos para construir los casos de prueba

En la Tabla 6.4 se almacena datos sobre las características de cada contenedor que compone los diferentes tipos de carrocería.

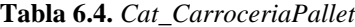

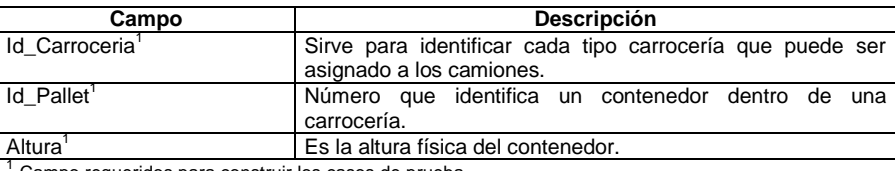

Campo requeridos para construir los casos de prueba

Para establecer las conexiones entre las ciudades se muestra la Tabla 6.5 *Cat\_Distancias*. En esta tabla se muestran las carreteras que unen cada una de las localidades que comprende el caso de prueba a formar. La matriz de conexiones es creada a partir de viajes entre un origen y un destino, los cuales no tienen localidades intermedias por visitar.

| Campo                           | <b>Descripción</b>                                            |
|---------------------------------|---------------------------------------------------------------|
| Id_EmpresaOrigen                | Estos dos valores establecen la localidad de origen de un     |
| Id SucursalOrigen <sup>1</sup>  | viaje.                                                        |
| Id EmpresaDestino <sup>1</sup>  | Estos dos valores establecen la localidad de destino de un    |
| Id SucursalDestino <sup>1</sup> | viaje.                                                        |
| Id FolioDistancia <sup>1</sup>  | Valor numérico identificador de un viaje (origen – destino).  |
|                                 | Sirve para determinar el costo de la conexión.                |
| Id TipoCarretera                | Clase de carretera por la que se realiza este viaje (A, B, ). |
| Kms                             |                                                               |

**Tabla 6.5.** *Cat\_Distancias*

Los costos de las conexiones entre localidades se proporcionan en la Tabla 6.6 *Cat\_DistanciaTiempos*. Su enlace con la matriz de conexiones especificada en *Cat\_Distancias* lo hace el campo *Id\_FolioDistancia*.

| <b>Tabla 0.0.</b> Cal Distancia Rempos |                                                                                                    |
|----------------------------------------|----------------------------------------------------------------------------------------------------|
| Campo                                  | <b>Descripción</b>                                                                                                    |
| Id FolioDistancia                      | Valor numérico identificador de un viaje (origen – destino).<br>Sirve para determinar el costo de la conexión en tiempo. |
| Id_TipoVehículo <sup>1</sup>           | Tipo de Vehículo.                                                                                                    |
| Tiempo <sup>1</sup>                    | Tiempo en que el vehículo de tipo Id_TipoVehiculo recorre<br>Id FolioDistancia.                                          |
|                                        |                                                                                                    |

**Tabla 6.6.** *Cat\_DistanciaTiempos*

<sup>1</sup> Campo requeridos para construir los casos de prueba

Dentro de la Tabla 6.7 *Cat\_Carreteras* se encuentra la descripción de los tipos de carreteras por los cuales se transita para visitar los clientes.

| Campo                                               | <b>Descripción</b>                                                 |
|-----------------------------------------------------|--------------------------------------------------------------------|
| Id Carretera                                        | Valor numérico único de carretera. Es el identificador que permite |
|                                                     | describir la matriz de conexiones de la tabla Cat_Distancias.      |
| Id TipoCarretera <sup>1</sup>                       | Clase de carretera construida físicamente para llegar al cliente.  |
| Id TipoVehiculo <sup>1</sup>                        | Clase de vehículo que puede transitar por esta carretera.          |
| NumerosEjes                                         |                                                                    |
| Dimensión                                           |                                                                    |
| PesoVehicular <sup>1</sup>                          | Peso máximo soportado del vehículo de tipo Id TipoVehiculo que     |
|                                                     | circula por una carretera de clase Id_TipoCarretera.               |
| PesoExtraEjeNeumático <sup>1</sup>                  | Peso que se puede adicionar al peso máximo soportado               |
|                                                     | (PesoVehicular) por cada unidad de eje neumático que lleve el      |
|                                                     | camión.                                                            |
| Campo requeridos para construir los casos de prueba |                                                                    |

**Tabla 6.7.** *Cat\_Carreteras*.

Las ventanas de tiempo de las localidades y su capacidad de atención se proporcionan en la Tabla 6.8 *Cat\_Horarios*. El horario de servicio de los vehículos se ajusta al horario de atención del almacén al que cada vehículo pertenece.

| Campo                        | <b>Descripción</b>                                                                                                    |
|------------------------------|----------------------------------------------------------------------------------------------------|
| Id Empresa                   | Estos dos valores establecen a qué empresa se le están                                                                                                    |
| Id Sucursal <sup>1</sup>     | asignando las ventanas de tiempo y capacidad de atención.                                                                                                    |
| Id Turno <sup>1</sup>        | Este campo es necesario para poder incluir diferentes<br>periodos de atención de las localidades (fragmentos de<br>tiempo).                                                                                          |
| Horalnicio <sup>1</sup>      | Es la hora en que comienza el turno Id Turno.                                                                                                    |
| Id Combinacion               |                                                                                                    |
| HoraFinal <sup>1</sup>       | Es la hora en que termina el turno Id Turno.                                                                                                    |
| Id Folio                     |                                                                                                    |
| Id TipoVehiculo <sup>1</sup> | Es la clase de vehículo más grande que puede recibir. Los<br>vehículos disponibles cuyo Id_TipoVehiculo sea menor a su<br>valor también serán recibidos por el cliente identificado por<br>Id Empresa y Id Sucursal. |
| Capacidad <sup>1</sup>       | Es el número de vehículos que se pueden atender en forma<br>simultánea.                                                                                                    |
| Externo_sn                   |                                                                                                    |

**Tabla 6.8.** *Cat\_Horarios.*

La Tabla 6.9 muestra el tiempo de carga y descarga de los vehículos por localidad.

| <b>Tabla 6.9.</b> Cat Maniobras. |                                                                                                    |
|----------------------------------|----------------------------------------------------------------------------------------------------|
| Campo                            | Descripción                                                                                                    |
| Id Empresa'                      | Estos dos valores establecen a qué empresa se le están                                                                                                    |
| Id Sucursal <sup>1</sup>         | asignando los tiempos de maniobra.                                                                                                    |
| Id_TipoVehiculo <sup>1</sup>     | Los tiempos de maniobra son asignados por cliente que se<br>atiende y tipo de vehículo que lo atiende, este campo es el<br>segundo elemento necesario para establecer los tiempos de<br>maniobra. |
| Tiempo <sup>1</sup>              | Es tiempo de carga y descarga de un vehículo de tipo<br>Id TipoVehiculo en la localidad identificada por Id Empresa<br>e Id Sucursal.                                                             |
| Id Carroceria                    |                                                                                                    |
| Relevo_sn                        | Es la hora en que termina el turno Id Turno.                                                                                                    |

**Tabla 6.9.** *Cat\_Maniobras.*

<sup>1</sup> Campo requeridos para construir los casos de prueba

La Tabla 6.10 contiene las propiedades de los productos que se toman en cuenta para poder hacer la distribución dentro de los contenedores de los vehículos.

|                               | $\ldots$<br><b>Descripción</b>                             |
|-------------------------------|------------------------------------------------------------|
| Campo                         |                                                            |
| Id Producto <sup>1</sup>      | Es el identificador de un producto específico.             |
| Id AreaRestos <sup>1</sup>    | Propiedad: área de restos del producto.                    |
| PesoCajaProducto <sup>1</sup> | Es el peso de una caja de producto.                        |
| PesoCajaEnvase                |                                                            |
| CajasTarima <sup>1</sup>      | Es el número de cajas de un producto que se necesitan para |
|                               | formar una tarima homogénea.                               |
| CajasCama <sup>1</sup>        | Es el número de camas de un producto que se necesitan      |
|                               | para formar una cama homogénea.                            |
| AlturaTarimaLlena             |                                                            |
| AlturaCaja <sup>1</sup>       | Altura de la caja de producto                              |
| PesoSoportado <sup>1</sup>    | Peso soportado por la caja de producto.                    |
| Activo sn                     |                                                            |
| AgrupaCamas <sup>1</sup>      | Propiedad: Categoría del producto                          |
| <b>DiasLimiteFrescura</b>     |                                                            |
| Id TamanoABC                  |                                                            |
| Id_TipoObjetivo               |                                                            |
| Id_TipoObjetivoEnvase         |                                                            |
| cvesistinv                    |                                                            |
| AgrupaTarimas                 |                                                            |
| CuentaCompraProducto          |                                                            |
| CuentaVentaProducto           |                                                            |
| CuentaCompraEnvase            |                                                            |
| CuentaVentaEnvase             |                                                            |
| CuentaBalance                 |                                                            |
| CuentaResultados              |                                                            |
| CajasTarimaEnvaseN            |                                                            |

**Tabla 6.10.** *Cat\_Producto.*

1 Campo requeridos para construir los casos de prueba

La Tabla 6.11 indica cuáles son los clientes y almacenes del caso de prueba.

| Campo                           | <b>Descripción</b>                                               |
|---------------------------------|------------------------------------------------------------------|
| EmpresaOrigen <sup>1</sup>      | Este par representa el almacén que abastecerá este pedido.       |
| SucursalOrigen <sup>1</sup>     |                                                                  |
| EmpresaDestino <sup>1</sup>     | Este par representa el cliente con una demanda a ser satisfecha. |
| SucursalDestino <sup>1</sup>    |                                                                  |
| Id FolioPedido                  |                                                                  |
| Id_FolioAProgramar <sup>1</sup> | Folio de la demanda de cliente especificado en la Tabla 6.12.    |
|                                 |                                                                  |

**Tabla 6.11.** *PedidosAProgramar.*

La Tabla 6.12 especifica (en número de cajas) el pedido de los clientes al almacén.

| Campo                 | <b>Descripción</b>                                              |
|-----------------------|-----------------------------------------------------------------|
| Id FolioAProgramar    | Identifica el cliente al que pertenece el pedido en Tabla 6.11. |
| Id Producto           | Productos que forman parte de este pedido                       |
| Cantidad <sup>1</sup> | Cantidad de este producto a surtir.                             |
| DiasExistencia        |                                                                 |

**Tabla 6.12.** *PedidosDetalle.*

<sup>1</sup> Campo requeridos para construir los casos de prueba

Dentro de la Tabla 6.13 *Control* están las banderas que cambian las condiciones en que se deben resolver las instancias, como por ejemplo que se respeten las restricciones.

| Campo                                    | Descripción                                                   |
|------------------------------------------|---------------------------------------------------------------|
| Id_Empresa                               | Estos elementos identifican el almacén que está realizando    |
| Id Sucursal <sup>1</sup>                 | la programación de los horarios.                              |
| FechaProceso <sup>1</sup>                | La fecha donde se va a obtener el caso de prueba a resolver.  |
| FechaMttoSistema                         |                                                               |
| Id FolioAlmacen                          |                                                               |
| <b>Id FolioPedido</b>                    |                                                               |
| Id_FolioCompras                          |                                                               |
| Id OrdenCompras                          |                                                               |
| <b>Id FolioFaltante</b>                  |                                                               |
| <b>Id FolioFletero</b>                   |                                                               |
| <b>EstadoPedidoProducto</b>              |                                                               |
| EstadoProgramacionFleteo                 |                                                               |
| ProgramaFleteoPorPeso <sup>1</sup>       | Bandera que indica si se debe existir la restricción de peso. |
| InventarioFisicoRealizado                |                                                               |
| InicioSesion                             |                                                               |
| VerificacionSalidaRutas                  |                                                               |
|                                          | (Campos Innecesarios)                                         |
| ProductosCompletarCarga                  |                                                               |
| NormasSCT                                |                                                               |
| ProgramaTiempovsCarga                    |                                                               |
| ActualizaCatalogoRemoto                  |                                                               |
| <b>UsoAreaRestosFleteros</b>             |                                                               |
| <b>UsoAreaRestosRutas</b>                |                                                               |
| PorcentajeCompletarCarga                 |                                                               |
| ControlaFrescuraLataMultiproducto        |                                                               |
| <b>UsaTarimaVacia</b>                    |                                                               |
| DistribuyeCarga                          |                                                               |
| VigilanteUsaTP                           |                                                               |
| AlturaMaximaTarimaCombinada <sup>1</sup> | Altura máxima para la creación de tarimas mezcladas.          |
| <b>DiasAntesFrescarse</b>                |                                                               |
| UsuarioInicioSesion                      |                                                               |
| <b>FinSalidaRutas</b>                    |                                                               |
| AlturaMinimaTarimaCombinada <sup>1</sup> | Altura mínima para la creación de tarimas mezcladas.          |
| <b>UsarRestriccionDePeso</b>             |                                                               |
| FinSalidaPromotor                        |                                                               |
| FinSalidaCiel                            |                                                               |
| TiempoCalculo <sup>1</sup>               | Tiempo máximo para buscar la solución.                        |
| AlturaTarima <sup>1</sup>                | Altura de la tarima de madera donde se colocan las camas      |
|                                          | de producto para formar las tarimas.                          |
| PesoTarima <sup>'</sup>                  | Peso del tablón de madera donde se coloca el producto.        |

**Tabla 6.13**. *Control*

#### **6.1.5.2 Descripción del Archivo Plano de Entrada**

.

El archivo de entrada se encuentra estructurado a través de una serie de etiquetas que concentran la información requerida por el sistema, para la descripción de casos de prueba. El valor asignado a cada etiqueta, proveniente de lo casos reales, se obtuvo de la base de datos proporcionada por EMPRO. El cálculo de dichos valores se muestra en el Anexo A de este documento. Las etiquetas son:

**VRPTEST** {*double*}. Es el identificador del formato. El valor que seguirá a ésta etiqueta deberá ser numérico, expresando la versión del formato de la instancia que se esta describiendo en el archivo.

**NAME:** {*string*}. Nombre del problema. Deberá ser una cadena de caracteres y dígitos indicando el nombre de la instancia. Esta cadena deberá ser resultado de una combinación de caracteres alfabéticos, dígitos ó ". El nombre no deberá exceder los 254 caracteres.

**COMMENT:** {*string*}. Líneas de comentario utilizadas para aclarar alguna descripción del caso de prueba. Cada línea de comentario no deberá exceder de 254 caracteres.

**NUM\_VISITS:** {*int*}. Es el número de clientes con una demanda a satisfacer. No se deben incluir almacenes que son clientes de otros depósitos.

**NUM\_DEPOTS:** {*int*}. Es el número de almacenes.

**NUM\_VEHICLES:** {*int*}. Es el número máximo de vehículos disponibles.

**NUM\_LOCATIONS:** {*int*}. Es el número de localidades. Se contabiliza sumando el número de clientes más el número de almacenes que intervienen en el caso.

**MAX\_TIME:** {*real*}. Es la longitud máxima (en la unidad de tiempo que se maneje) de un tour (o ruta) simple. En esta sección se puede indicar el tiempo máximo de duración que puede existir en el periodo de trabajo del caso que manejamos para nuestra variante VRP (p.e. 1 día).

**DATA\_SECTION**. Esta etiqueta separa el área de especificación de datos de la etiqueta de datos.

**DEPOTS** {*depot-id*} *...* Son los identificadores de los almacenes. En nuestro caso estará representado por los números de nodos que representan depósitos.

**DEMAND\_SECTION** {*visit-id*} {*quantity-1*} [{*quantity-2*}...] -1. Representa las demandas de cada cliente así como la que hacen algunos depósitos a otros depósitos. En esta sección se especifican todas las demandas de los clientes. Más adelante en la etiqueta DEPOT\_COMPAT\_SECTION se especificará el orden de satisfacción de las demandas por almacén. El número de demandas que aparezca en cada cliente será el mismo que el número de veces que el cliente se repita en la sección DEPOT\_COMPAT\_SECTION, donde la primera aparición {*cliente*, *depot1*} indicará que el *depot1* deberá satisfacer la primer demanda que aparezca en esta sección para *cliente*, la siguiente {*cliente*, *depot2*} hará referencia a la segunda demanda y así sucesivamente. Las demandas son valores de punto flotante y el identificador de la visita es numérico. Deberán aparecer enunciadas todas las localidades (visitas y depots) con sus demandas especificadas, en caso de no tener demanda el valor que seguirá al identificador de la visita será –1.

**VEHICLE\_CAPACITY\_SECTION** {*vehicle-id*} {*capacity-1*} [{*capacity-2*}...]. En esta sección se muestra de manera explícita la capacidad de los NUM\_VEHICLES existentes.

**VEHICLE\_COST\_SECTION** {*vehicle-id*} {*use-cost*} {*distance-cost*} {*time-cost*} . En esta sección se define el costo de uso de cada vehículo. Para vehículos de la compañía será 1.0, para vehículos externos será un costo que haga que se utilicen sólo cuando ya no existan vehículos de la compañía disponibles. Los parámetros {*distance-cost*} {*time-cost*} toman un valor cualquiera ya que no importan para la variantes VRP consideradas.

**EDGE\_WEIGHT\_SECTION**. Es la matriz de adyacencia que indica el costo de viajar de un nodo a otro. El formato en esta sección se modifica puesto que el valor entre nodos dependerá del vehículo que se esté usando. Es una matriz simétrica puesto que representa lo mismo viajar de *i* a *j* que de *j* a *i*. Los valores son positivos.

**TIME\_WINDOW\_SECTION** {*visit-id*} {*early-1*} {*late-1*} ... -1. Indica las ventanas de tiempo disponibles para todos los clientes. En esta sección se expresarán los turnos de servicio a los vehículos para que hagan operaciones de maniobra. Aquí solamente se incluirán clientes. Las ventanas de tiempo se deben mostrar en ordon cronológico por visita, es decir de la que tiene el inicio mas temprano a la que tiene el inicio mas tardío.

**DEPOT\_TIME\_WINDOW\_SECTION** {*depot-id*} {*early*} {*late*} . Ventana de tiempo para el almacén. Especifica el horario de trabajo de los almacenes, similar al de los clientes.

**VEH\_TIME\_WINDOW\_SECTION** {*vehicle-id*} {*early-1*} {*late-1*} ... -1. Tiempo disponible de los vehículos, horarios de trabajo. Indica todos los turnos disponibles que tiene un camión.

**DURATION\_BY\_VEH\_SECTION** {*visit-id*} {*veh-1-id*} {*duration-1*} {*veh-2-id*} {*duration-2*}... –1. Especifica el tiempo de maniobra de cada vehículo en cada localidad.

**DEPOT\_COMPAT\_SECTION** {*visit-id*} {*depot-id*} {*sense*} ... –1. En esta sección se especifica que almacén o CEPRO debe satisfacer una demanda de un cliente, esta sección mantiene una relación muy estrecha con la de DEMAND\_SECTION.

**VEH\_DEPOT\_SECTION** {*veh-id*} {*depot-id*} {*sense*} ... –1. Indica a que almacén pertenece cada vehículo, y que por lo tanto será el lugar de donde saldrá y a donde deberá llegar.

**MAXIMUM\_ATTENTION\_CAPACITY\_SECTION** {*visit-id*} {*max\_vehicle*}. Esta es una nueva sección que indica el tipo máximo de vehículo que se puede recibir en el cliente {*visit-id*} espificado.

**MAXIMUM\_VEHICLES\_NUMBER\_SECTION** {visit-id} {number}. Esta es una nueva sección en la cuál se especifica el número de vehículos máximo que se puede atender al mismo tiempo en un cliente en un horario determinado.

En el Anexo B se muestra un ejemplo completo de una instancia real de RoSLoP, así como las tablas y archivo plano que se utilizaron para obtener dicha instancia.

# **6.1.6 Descripción de la Salida del Sistema**

La salida del sistema incluye los siguientes elementos: las rutas seguidas por cada uno de los vehículos, los horarios de visitas a los clientes y la distribución del producto en cada uno de los viajes de la flotilla. En la Tabla 6.14 se despliegan las rutas y horarios seguidos por los vehículos.

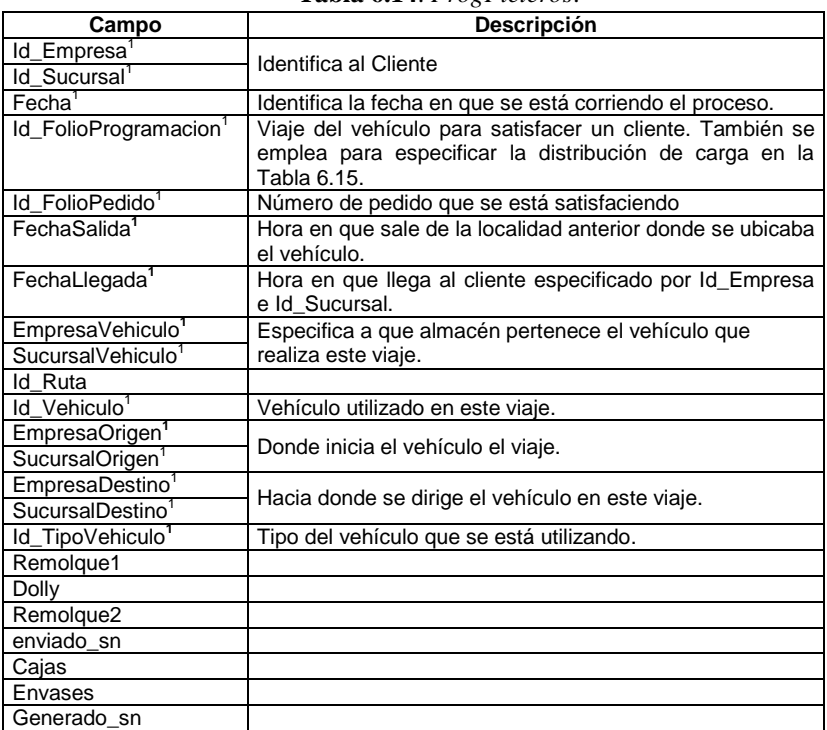

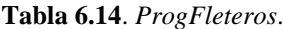

La distribución de la carga en los vehículos se especifica a detalle en la Tabla 6.15, donde se muestra en que posición de los contenedores va cada uno de los productos.

| $1.4014$ $0.101$ $0.71$ $0.000$ $0.000$ $0.000$ |                                                                                               |  |  |  |  |  |
|-------------------------------------------------|-----------------------------------------------------------------------------------------------|--|--|--|--|--|
| Campo                                           | Descripción                                                                                   |  |  |  |  |  |
| Id_FolioProgramacion                            | Viaje para el cual se especifica a detalle la distribución del<br>producto en un vehículo.    |  |  |  |  |  |
| Id Partida                                      |                                                                                               |  |  |  |  |  |
| Id TipoContenido                                |                                                                                               |  |  |  |  |  |
| Id Contenido <sup>1</sup>                       | Un producto dentro de este viaje.                                                             |  |  |  |  |  |
| PalletProgramado <sup>1</sup>                   | Contenedor donde se ubicará el producto dentro del vehículo<br>especificado en la Tabla 6.14. |  |  |  |  |  |
| PosicionProgramada <sup>1</sup>                 | Posición dentro del contenedor donde irá el producto.                                         |  |  |  |  |  |
| Cantidad                                        | Número de cajas de producto que irán en ese contenedor, en<br>la posición especificada.       |  |  |  |  |  |
| ConPlastico                                     |                                                                                               |  |  |  |  |  |
| TarimaCompleta <sup>1</sup>                     | Especifica si es una tarima homogénea.                                                        |  |  |  |  |  |
|                                                 |                                                                                               |  |  |  |  |  |

**Tabla 6.15.** *ProgFleterosDetalle.*

Campo requeridos para construir los casos de prueba

# **6.2 Experimento 1: Comparación del Sistema de Transporte Basado en Heurísticos contra el algoritmo del Vecino más Cercano.**

Este experimento compara la heurística de solución propuesta en la metodología de este trabajo de investigación con una heurística determinista muy conocida, la del vecino más cercano [Solomon, 1987]. El objetivo es demostrar que el vecino más cercano, no es suficiente para alcanzar los estándares de eficiencia requeridos por la embotelladora de productos.

La embotelladora de producto establece que el sistema será eficiente sólo si cumple con las siguientes condiciones: que el pedido de un cliente sea satisfecho por lo menos en un 98%; que el tiempo máximo para proporcionar una solución sea de diez minutos; y que el número de vehículos empleados para cubrir la demanda no sobrepase el número de unidades disponibles.

#### **6.2.1 Hipótesis**

"La eficiencia del Algoritmo del Vecino más Cercano, en la solución de casos de prueba reales del problema RoSLoP, es menor a la del Sistema de Transporte Basado en Heurísticos."

# **6.2.2 Casos de Prueba**

Los casos de prueba empleados en este experimento son casos reales presentados en una embotelladora de productos. La tabla 6.16 muestra la descripción de tales casos. Las columnas uno y dos identifican al caso con la fecha cuando surgió en la embotelladora. Las columnas tres, cuatro y cinco representan los parámetros básicos del caso de prueba. La columna seis representa el número total de conexiones entre ciudades dadas por la matriz de conexiones, se toma como un indicador del tamaño del problema. Las columnas siete y ocho contienen el número de vehículos que puede ser atendido en una localidad (almacén o cliente) en forma simultánea. La última columna es la cantidad de cajas de producto solicitadas por todos los clientes que componen la caso RoSLoP que se describe.

| Instancia |             | Descripción de los casos RoSLoP Reales |                |              |       |              |                |         |
|-----------|-------------|----------------------------------------|----------------|--------------|-------|--------------|----------------|---------|
|           |             |                                        |                |              |       | Capacidad    | Capacidad      | Demanda |
| Caso      | Fecha       | Clientes                               | Vehículos      | Almacenes    | Arcos | de los       | del            | del     |
|           | año-mes-día |                                        |                |              |       | clientes     | Almacén        | Cliente |
| Caso 01   | 20050819    | 5                                      | 8              | 1            | 10    | 1            | $\overline{2}$ | 8598    |
| Caso 02   | 20050706    | $\overline{7}$                         | 8              | 1            | 10    | 1            | $\overline{2}$ | 15338   |
| Caso 03   | 20050713    | 6                                      | $\,8\,$        | 1            | 10    | $\mathbf 1$  | $\overline{2}$ | 9654    |
| Caso 04   | 20050718    | 5                                      | 8              | $\mathbf{1}$ | 10    | 1            | $\overline{2}$ | 7831    |
| Caso 05   | 20050719    | 6                                      | 8              | $\mathbf{1}$ | 10    | 1            | $\overline{2}$ | 11329   |
| Caso 06   | 20050708    | $\overline{7}$                         | 8              | $\mathbf{1}$ | 10    | 1            | $\overline{2}$ | 14607   |
| Caso 07   | 20050709    | $\overline{7}$                         | 8              | $\mathbf{1}$ | 10    | 1            | $\overline{2}$ | 15445   |
| Caso 08   | 20050711    | $\overline{7}$                         | 8              | $\mathbf{1}$ | 10    | 1            | $\overline{2}$ | 16698   |
| Caso 09   | 20050712    | $\overline{7}$                         | 8              | $\mathbf{1}$ | 10    | 1            | $\overline{2}$ | 15375   |
| Caso 10   | 20050713    | 6                                      | 8              | 1            | 10    | $\mathbf 1$  | $\overline{2}$ | 9654    |
| Caso 11   | 20050715    | 5                                      | 8              | $\mathbf{1}$ | 10    | $\mathbf 1$  | $\overline{2}$ | 11187   |
| Caso 12   | 20050716    | 6                                      | 8              | 1            | 10    | 1            | $\overline{2}$ | 10777   |
| Caso 13   | 20050718    | 5                                      | $\overline{8}$ | $\mathbf{1}$ | 10    | 1            | $\overline{2}$ | 7831    |
| Caso 14   | 20050719    | 6                                      | $\,8\,$        | $\mathbf{1}$ | 10    | $\mathbf 1$  | $\overline{2}$ | 11329   |
| Caso 15   | 20050720    | $\mathbf{1}$                           | 8              | $\mathbf{1}$ | 10    | $\mathbf{1}$ | $\overline{2}$ | 763     |
| Caso 16   | 20050721    | $\overline{7}$                         | 8              | $\mathbf{1}$ | 10    | 1            | $\overline{2}$ | 12810   |
| Caso 17   | 20050722    | 7                                      | 8              | $\mathbf{1}$ | 10    | 1            | $\overline{2}$ | 15353   |
| Caso 18   | 20050723    | $\overline{5}$                         | 8              | $\mathbf{1}$ | 10    | 1            | $\overline{2}$ | 11164   |
| Caso 19   | 20050726    | $\overline{7}$                         | 8              | $\mathbf{1}$ | 10    | $\mathbf{1}$ | $\overline{2}$ | 14929   |
| Caso 20   | 20050727    | 6                                      | 8              | 1            | 10    | $\mathbf 1$  | $\overline{2}$ | 11187   |
| Caso 21   | 20050728    | 7                                      | $\overline{8}$ | $\mathbf{1}$ | 10    | 1            | $\overline{2}$ | 12572   |
| Caso 22   | 20050729    | $\overline{7}$                         | $\overline{8}$ | $\mathbf{1}$ | 10    | $\mathbf{1}$ | $\overline{2}$ | 14523   |
| Caso 23   | 20050730    | 5                                      | $\overline{8}$ | $\mathbf{1}$ | 10    | $\mathbf{1}$ | $\overline{2}$ | 8030    |
| Caso 24   | 20050801    | $\mathbf{1}$                           | $\overline{8}$ | $\mathbf{1}$ | 10    | 1            | $\overline{2}$ | 2765    |
| Caso 25   | 20050806    | 7                                      | $\overline{8}$ | $\mathbf{1}$ | 10    | 1            | $\overline{2}$ | 12624   |
| Caso 26   | 20050808    | $\overline{\mathcal{L}}$               | $\overline{8}$ | $\mathbf{1}$ | 10    | $\mathbf{1}$ | $\overline{2}$ | 8170    |
| Caso 27   | 20050810    | 5                                      | 8              | $\mathbf{1}$ | 10    | $\mathbf{1}$ | $\overline{2}$ | 6846    |
| Caso 28   | 20050811    | $\mathbf{1}$                           | $\overline{8}$ | $\mathbf{1}$ | 10    | $\mathbf{1}$ | $\overline{2}$ | 1008    |
| Caso 29   | 20050819    | $\overline{5}$                         | $\overline{8}$ | $\mathbf{1}$ | 10    | $\mathbf 1$  | $\overline{2}$ | 8598    |
| Caso 30   | 20050820    | $\overline{7}$                         | $\overline{8}$ | $\mathbf{1}$ | 10    | $\mathbf{1}$ | $\overline{2}$ | 12681   |

**Tabla 6.16**. Descripción de las instancias RoSLoP Reales.

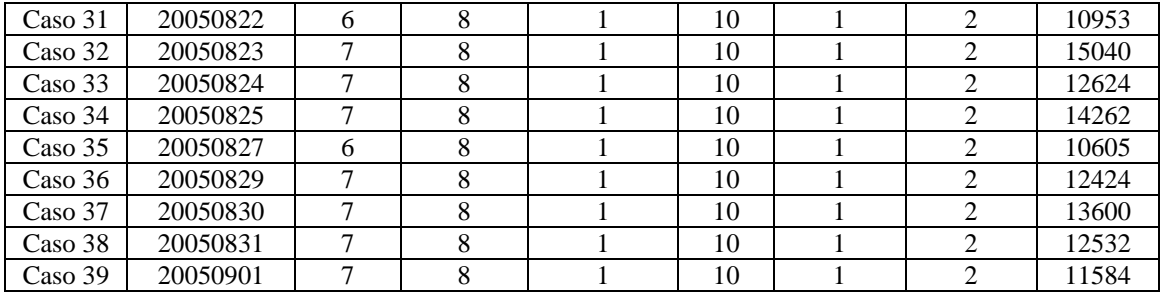

# **6.2.3 Condiciones del Experimento**

El algoritmo para resolver las tarea de definición y asignación de rutas, asignación de cargas y asignación de horarios, fue implementado en el lenguaje de programación C#. El sistema de transporte basado en heurísticos (TSHA) se ejecutó durante diez minutos. Las condiciones de la experimentación fueron: procesador AMD Athlon XP, 1.3 Ghz, 192 Mb en RAM, Sistema Operativo Windows XP. Las condiciones del equipo utilizado en la experimentación fueron similares a las de la compañía embotelladora. La configuración de los parámetros del algoritmo implementado se muestra en la Tabla 6.17.

| Parámetro                  | Valor |
|----------------------------|-------|
| Núm. Hormigas              | 15    |
| Colonias                   |       |
| $q_{\scriptscriptstyle 0}$ | 0.9   |
|                            |       |
|                            |       |

**Tabla 6.17**. Configuración de los parámetros del algoritmo ACS para BPVRP.

#### **6.2.4 Resultados Experimentales**

En la Tabla 6.18 se muestran los resultados obtenidos por TSHA y la heurística del vecino más cercano (NN, Nearest Neighborhood). Se muestra el número de vehículos usados en la solución construida, la demanda satisfecha, el porcentaje de demanda satisfecha (demanda satisfecha en la solución entre demanda total a satisfacer) y el tiempo de ejecución. Las columnas dos, cuatro, seis y ocho muestran los resultados de NN, mientras que las columnas tres, cinco, siete y nueve corresponden a los resultados de TSHA.

|                             | Indicadores de Eficiencia |                  |                    |             |                  |                 |                     |                      |
|-----------------------------|---------------------------|------------------|--------------------|-------------|------------------|-----------------|---------------------|----------------------|
| Instancias                  | Vehículos usados          |                  | Demanda Satisfecha |             | % Demanda        |                 | Tiempo de Ejecución |                      |
|                             | en la solución            |                  |                    |             | Satisfecha       |                 |                     |                      |
|                             | <b>NN</b>                 | <b>TSHA</b>      | <b>NN</b>          | <b>TSHA</b> | <b>NN</b>        | <b>TSHA</b>     | <b>NN</b>           | <b>TSHA</b>          |
| Caso 01                     | $\overline{8}$            | $\overline{4}$   | 8589               | 8598        | 99               | 100             | $1$ seg.            | 10 min.              |
| Caso 02                     | 8                         | $\boldsymbol{7}$ | 10197              | 15325       | 66               | 99              | 1 seg.              | 10 min.              |
| Caso 03                     | 8                         | $\overline{4}$   | 9639               | 9639        | 99               | 99              | 1 seg.              | 10 min.              |
| Caso 04                     | $\,8\,$                   | $\mathfrak 3$    | 7831               | 7831        | 100              | 100 I           | 1 seg.              | $10$ min.            |
| Caso $05$                   | $\overline{8}$            | $\overline{7}$   | 5529               | 11324       | 48               | 99              | 1 seg.              | 10 min.              |
| Caso 06                     | $\overline{8}$            | $\overline{6}$   | 11961              | 14588       | $\overline{81}$  | 99              | 1 seg.              | 10 min.              |
| Caso 07                     | $\overline{8}$            | $\overline{8}$   | 11322              | 15441       | $\overline{73}$  | 99              | 1 seg.              | $\overline{10}$ min. |
| Caso 08                     | $\overline{8}$            | $\overline{7}$   | 6754               | 16698       | 40               | 100             | 1 seg.              | 10 min.              |
| Caso 09                     | $\overline{8}$            | $\overline{7}$   | 13933              | 15375       | $\overline{90}$  | 100             | $\overline{1}$ seg. | 10 min.              |
| Caso 10                     | 8                         | $\overline{4}$   | 9639               | 9639        | $\overline{99}$  | 99              | $\overline{1}$ seg. | 10 min.              |
| Caso 11                     | 8                         | $\overline{5}$   | 11187              | 11187       | 100              | 100             | 1 seg.              | 10 min.              |
| $\overline{\text{Caso }12}$ | $\overline{8}$            | $\overline{6}$   | 10705              | 10756       | 99               | 99              | 1 seg.              | 10 min.              |
| Caso 13                     | $\overline{8}$            | $\overline{3}$   | 7831               | 7831        | $\overline{100}$ | 100             | 1 seg.              | 10 min.              |
| Caso 14                     | 8                         | $\overline{7}$   | 5529               | 11324       | 48               | 99              | 1 seg.              | 10 min.              |
| Caso 15                     | 1                         | $\mathbf{1}$     | 748                | 748         | 98               | 98              | 1 seg.              | 10 min.              |
| Caso 16                     | $\overline{8}$            | 6                | 11186              | 12805       | 87               | 99              | 1 seg.              | 10 min.              |
| Caso 17                     | $\overline{8}$            | $\overline{7}$   | 11020              | 15348       | $\overline{71}$  | 99              | 1 seg.              | 10 min.              |
| Caso 18                     | $\overline{8}$            | $\overline{5}$   | 11164              | 11164       | 100              | 100             | 1 seg.              | $\overline{10}$ min. |
| Caso 19                     | $\overline{8}$            | $\overline{7}$   | 13261              | 14908       | 88               | 99              | $\overline{1}$ seg. | 10 min.              |
| Caso 20                     | $\overline{8}$            | 5                | 9580               | 11187       | 85               |                 | 100   1 seg.        | 10 min.              |
| Caso 21                     | 8                         | $\overline{7}$   | 10682              | 12572       | $\overline{84}$  | 100             | 1 seg.              | 10 min.              |
| Caso 22                     | $\overline{8}$            | $\overline{7}$   | 11125              | 14518       | $\overline{76}$  | $\overline{99}$ | 1 seg.              | 10 min.              |
| Caso 23                     | 8                         | $\,8\,$          | 8030               | 8030        | 100              | 100             | $\overline{1}$ seg. | 10 min.              |
| Caso 24                     | $\overline{3}$            | $\overline{3}$   | 2765               | 2765        | 100              | 100             | 1 seg.              | 10 min.              |
| Caso 25                     | 8                         | 6                | 10849              | 12614       | 85               | 99              | 1 seg.              | 10 min.              |
| Caso 26                     | 8                         | $\mathfrak 3$    | 8091               | 8165        | 99               | 99              | 1 seg.              | 10 min.              |
| Caso 27                     | 8                         | $\,8\,$          | 6846               | 6846        | 100              |                 | $100 \mid 1$ seg.   | 10 min.              |
| Caso 28                     | $\mathbf{1}$              | $\mathbf{1}$     | 1008               | 1008        | 100              | 100             | 1 seg.              | 10 min.              |
| Caso 29                     | 8                         | $\overline{4}$   | 8589               | 8598        | 99               |                 | 100 1 seg.          | 10 min.              |
| Caso 30                     | $\overline{8}$            | $\overline{7}$   | 11077              | 12681       | 87               | 100             | 1 seg.              | $\overline{10}$ min. |
| Caso 31                     | $\overline{8}$            | $\overline{5}$   | 10953              | 10953       | 100              |                 | 100 1 seg.          | 10 min.              |
| Caso 32                     | $\overline{8}$            | $\overline{7}$   | 8019               | 15040       | $\overline{53}$  | 100             | 1 seg.              | 10 min.              |
| Caso 33                     | $\overline{8}$            | $\overline{5}$   | 11302              | 12624       | 89               | 100             | 1 seg.              | 10 min.              |
| Caso 34                     | 8                         | $\overline{7}$   | 11283              | 14262       | 79               | 100             | 1 seg.              | 10 min.              |
| Caso 35                     | $\overline{8}$            | $\overline{5}$   | 10605              | 10605       | 100              |                 | 100 1 seg.          | 10 min.              |
| Caso 36                     | $\overline{8}$            | $\overline{6}$   | 11154              | 12424       | 89               | 100             | 1 seg.              | 10 min.              |
| Caso 37                     | $\overline{8}$            | $\sqrt{6}$       | 12091              | 13600       | 88               | 100             | 1 seg.              | 10 min.              |
| Caso 38                     | 8                         | 6                | 8407               | 12532       | 67               | 100             | 1 seg.              | 10 min.              |
| Caso 39                     | $\overline{8}$            | 6                | 11546              | 11584       | 99               |                 | $100 \mid 1$ seg.   | $10 \text{ min.}$    |

**Tabla 6.18**. Resultados de NN y TSHA.

En la Tabla 6.19 se muestra una comparación del desempeño del algoritmo TSHA después de 5 segundos y al alcanzar el tiempo límite asignado: 10 minutos.

|                              | Indicadores de Eficiencia |                               |                               |                    |                   |          |  |  |  |
|------------------------------|---------------------------|-------------------------------|-------------------------------|--------------------|-------------------|----------|--|--|--|
| Instancias                   |                           | Vehículos usados              |                               | Demanda Satisfecha | % de la Demanda   |          |  |  |  |
|                              | en la solución            |                               |                               |                    | Satisfecha        |          |  |  |  |
|                              | $TSHA$ <sup>1</sup>       | TS <sub>HA</sub> <sup>2</sup> | TS <sub>HA</sub> <sup>T</sup> | $TSHA^2$           | TSHA <sup>1</sup> | $TSHA^2$ |  |  |  |
| Caso $\overline{01}$         | 5                         | 4                             | 8598                          | 8598               | 100               | 100      |  |  |  |
| Caso 02                      | 7                         | 7                             | 15325                         | 15325              | 99                | 99       |  |  |  |
| Caso 03                      | $\overline{5}$            | 4                             | 9639                          | 9639               | 99                | 99       |  |  |  |
| Caso 04                      | $\overline{5}$            | $\overline{3}$                | 7831                          | 7831               | 100               | 100      |  |  |  |
| $\text{Caso}$ 05             | $\overline{8}$            | $\overline{7}$                | 11324                         | 11324              | 99                | 99       |  |  |  |
| Caso 06                      | $\overline{7}$            | 6                             | 14588                         | 14588              | 99                | 99       |  |  |  |
| Caso 07                      | $\overline{8}$            | $\overline{8}$                | 13779                         | 15441              | 89                | 99       |  |  |  |
| Caso 08                      | $\overline{8}$            | $\overline{7}$                | 16698                         | 16698              | 100               | 100      |  |  |  |
| Caso 09                      | $\overline{8}$            | $\overline{7}$                | 15375                         | 15375              | 100               | 100      |  |  |  |
| Caso 10                      | 6                         | 4                             | 9639                          | 9639               | 99                | 99       |  |  |  |
| Caso 11                      | 6                         | $\overline{5}$                | 11187                         | 11187              | 100               | 100      |  |  |  |
| Caso 12                      | $\overline{7}$            | 6                             | 10756                         | 10756              | 99                | 99       |  |  |  |
| Caso 13                      | $\overline{4}$            | $\overline{3}$                | 7831                          | 7831               | 100               | 100      |  |  |  |
| Caso 14                      | 8                         | 7                             | 11324                         | 11324              | 99                | 99       |  |  |  |
| Caso 15                      | $\overline{1}$            | 1                             | 748                           | 748                | 98                | 98       |  |  |  |
| Caso 16                      | 7                         | $\overline{6}$                | 12805                         | 12805              | 99                | 99       |  |  |  |
| Caso 17                      | $\overline{8}$            | 7                             | 15348                         | 15348              | 99                | 99       |  |  |  |
| Caso 18                      | 6                         | 5                             | 11164                         | 11164              | 100               | 100      |  |  |  |
| Caso 19                      | 8                         | 7                             | 14908                         | 14908              | 99                | 99       |  |  |  |
| Caso 20                      | 6                         | 5                             | 11187                         | 11187              | 100               | 100      |  |  |  |
| Caso $2\overline{1}$         | 8                         | 7                             | 12572                         | 12572              | 100               | 100      |  |  |  |
| Caso 22                      | 8                         | 7                             | 13046                         | 14518              | 89                | 99       |  |  |  |
| Caso 23                      | $\overline{8}$            | 8                             | 8030                          | 8030               | 100               | 100      |  |  |  |
| Caso 24                      | $\overline{3}$            | $\overline{3}$                | 2765                          | 2765               | 100               | 100      |  |  |  |
| $\overline{\text{Caso } 25}$ | 7                         | 6                             | 12614                         | 12614              | 99                | 99       |  |  |  |
| Caso 26                      | 4                         | $\overline{3}$                | 8165                          | 8165               | 99                | 99       |  |  |  |
| Caso 27                      | 8                         | 8                             | 6846                          | 6846               | 100               | 100      |  |  |  |
| Caso 28                      | $\mathbf{1}$              | 1                             | 1008                          | 1008               | 100               | 100      |  |  |  |
| Caso 29                      | 5                         | 4                             | 8598                          | 8598               | 100               | 100      |  |  |  |
| Caso 30                      | $\overline{7}$            | $\overline{7}$                | 12681                         | 12681              | 100               | 100      |  |  |  |
| Caso 31                      | 5                         | 5                             | 10953                         | 10953              | 100               | 100      |  |  |  |
| Caso 32                      | 7                         | $\overline{7}$                | 15040                         | 15040              | 100               | 100      |  |  |  |
| Caso 33                      | 6                         | 5                             | 12624                         | 12624              | 100               | 100      |  |  |  |
| Caso 34                      | 8                         | $\overline{7}$                | 14262                         | 14262              | 100               | 100      |  |  |  |
| Caso 35                      | $\overline{5}$            | 5                             | 10605                         | 10605              | 100               | 100      |  |  |  |
| Caso 36                      | 6                         | 6                             | 12424                         | 12424              | 100               | 100      |  |  |  |
| Caso 37                      | 7                         | 6                             | 13600                         | 13600              | 100               | 100      |  |  |  |
| Caso 38                      | $\overline{7}$            | 6                             | 12532                         | 12532              | 100               | 100      |  |  |  |
| Caso 39                      | $\overline{6}$            | 6                             | 11584                         | 11584              | 100               | 100      |  |  |  |

**Tabla 6.19.** Comparación del desempeño de TSHA con diferentes criterios de parada

 $<sup>1</sup>$  Tiempo de Ejecución 5 segundos.</sup> <sup>2</sup> Tiempo de Ejecución 10 minutos

# **6.2.5 Análisis de los Resultados**

Se puede ver en la Tabla 6.18, que aún cuando el algoritmo NN es el más veloz, sólo satisfizo en promedio el 46.1% de la demanda de todos los casos, y de ellos sólo en un

16.6% logró ocupar una cantidad menor de vehículos a la disponible, con lo cual se muestra que su eficiencia está muy por debajo del limite aceptado.

Por otra parte, TSHA mostró un desempeño a la altura de los estándares exigidos, logró satisfacer la demanda del 100% de los casos (se consideran satisfechos aquellos casos cuya demanda fue atendida en el rango del 98% al 100 %, este umbral considera mermas que aún en procedimientos manuales no son enviadas), y en un 92.3% de los casos utilizó un número de vehículos menor al disponible. La Figura 6.5 muestra la comparación del desempeño del NN y el TSHA en cuanto a número de vehículos y demanda satisfecha.

De acuerdo a la Tabla 6.19, el incremento en el parámetro de TSHA que controla el criterio de parada del algoritmo (tiempo) puede afectar de forma considerable la solución. Se puede observar que en los primeros cinco segundos de ejecución del algoritmo se logran mejoras considerables (en comparación con Nearest Neigborhood) y es posible mejorar más la solución si se extiende el tiempo dado. Este comportamiento del algoritmo también se puede apreciar en la Figura 6.5.

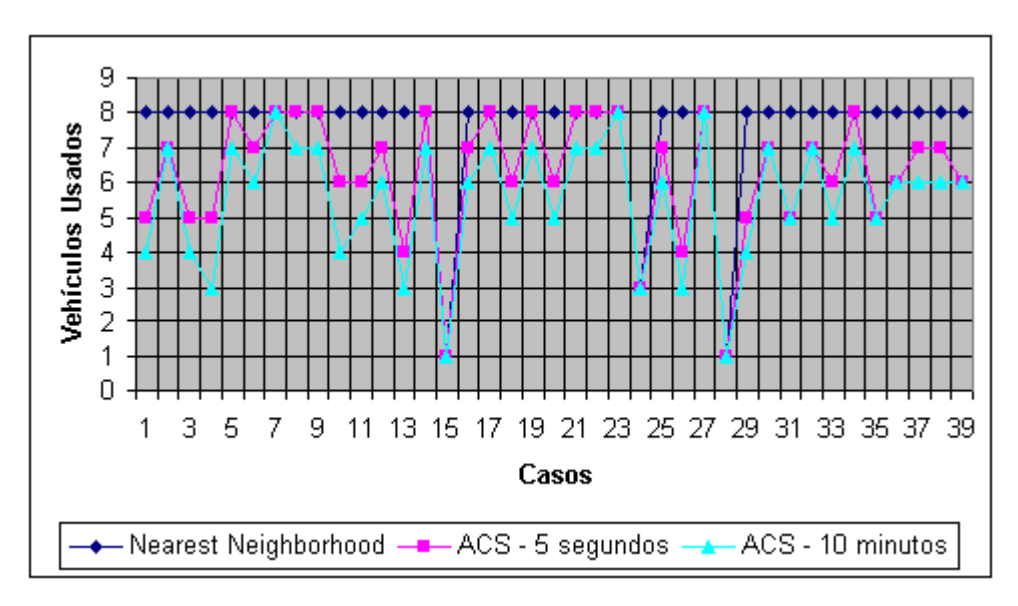

a) Comparación de vehículos usados.

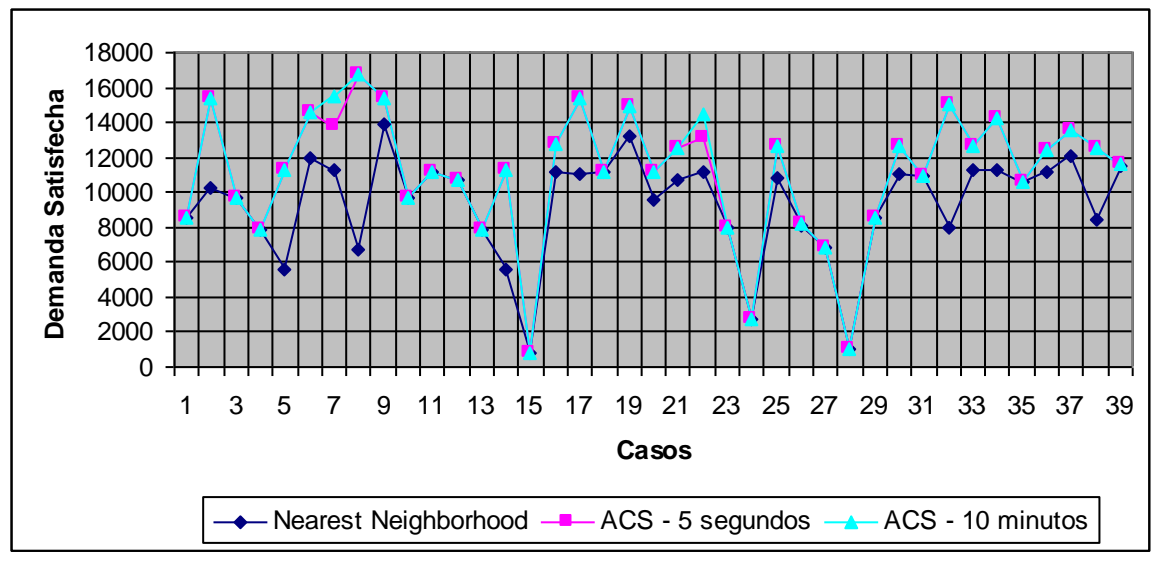

b) Comparación de la demanda satisfecha. **Figura 6.6**. Comparación del Desempeño de las Heurísticas.

Del análisis de resultados se concluye que el Nearest Neighborhood no es una heurística adecuada para resolver el problema RoSLoP en casos reales. Además, aún cuando el TSHA se desempeña en forma adecuada durante los primeros segundos de su ejecución (alcanza soluciones que cumplen el estándar establecido por la compañía), si se extiende el tiempo, sin pasar del límite establecido, se pueden mejorar las soluciones beneficiando a la embotelladora. Por lo anterior se acepta la hipótesis del experimento.

# **6.3 Experimento 2: Comparación del Sistema de Transporte Basado en Heurísticos contra la Solución Manual.**

Este experimento muestra que es posible resolver casos reales del problema RoSLoP, a través de la metodología propuesta en este trabajo de investigación, de tal manera que se obtengan soluciones eficientes que mejoren los resultados de las soluciones manuales.

#### **6.3.1 Hipótesis**

La realización de este experimento parte del siguiente supuesto:

**"**Es posible mejorar el Procedimiento Manual utilizado en la solución de los casos de reales del problema RoSLoP usando el Sistema de Transporte Basado en Heurísticos."

# **6.3.2 Casos de Prueba**

Para este experimento se tomaron cinco casos de prueba del conjunto mostrado en el Experimento 1 (casos 30 a 34 de la Tabla 6.16). Para dichos casos, fue proporcionada la solución que obtiene el procedimiento manual que lleva a cabo la compañía.

# **6.3.3 Condiciones de la Experimentación**

Los algoritmos fueron implementados en el lenguaje de programación C#. La comparación del procedimiento manual se hizo con el TSHA con criterio de parada ajustado a diez minutos. Los parámetros de control del algoritmo ACS y las condiciones del equipo fueron similares a los del experimento 1.

# **6.3.4 Resultados Experimentales**

La Tabla 6.20 compara los resultados de ambos procedimientos: manual y TSHA.

|            | Indicadores de Eficiencia |               |                    |               |              |               |                     |               |  |
|------------|---------------------------|---------------|--------------------|---------------|--------------|---------------|---------------------|---------------|--|
| Instancias | Vehículos usados          |               | Demanda Satisfecha |               | % de Demanda |               | Tiempo de Ejecución |               |  |
|            | en la solución            |               |                    |               | Satisfecha   |               |                     |               |  |
|            | TSHA                      | <b>Manual</b> | <b>TSHA</b>        | <b>Manual</b> | <b>TSHA</b>  | <b>Manual</b> | <b>TSHA</b>         | <b>Manual</b> |  |
| Case 30    |                           |               | 12681              | 12681         | 100          | 100           | 10 minutos          | 16 horas      |  |
| Case 31    |                           | 6             | 10953              | 10953         | 100          | 100           | 10 minutos          | 16 horas      |  |
| Case 32    | 6                         | 6             | 15040              | 15040         | 100          | 100           | 10 minutos          | 16 horas      |  |
| Case 33    |                           |               | 12624              | 12624         | 100          | 100           | 10 minutos          | 16 horas      |  |
| Case 34    | ⇁                         |               | 14262              | 14262         | 100          | 100           | 10 minutos          | 16 horas      |  |

**Tabla 6.20**. Comparación de TSHA con el Procedimiento Manual.

# **6.3.5 Análisis de los Resultados**

Como se muestra en la Tabla 6.20, el desempeño de TSHA en comparación con el procedimiento manual, mejora el tiempo consumido en todos los casos. También mejora el número de vehículos utilizados en un 20% de los casos. En todos los casos, TSHA logra satisfacer las demandas utilizando a lo más el mismo número de vehículos empleado en la solución manual. Una vista gráfica del desempeño de los dos procedimientos comparados en esta sección se presenta en la Figura 6.6.

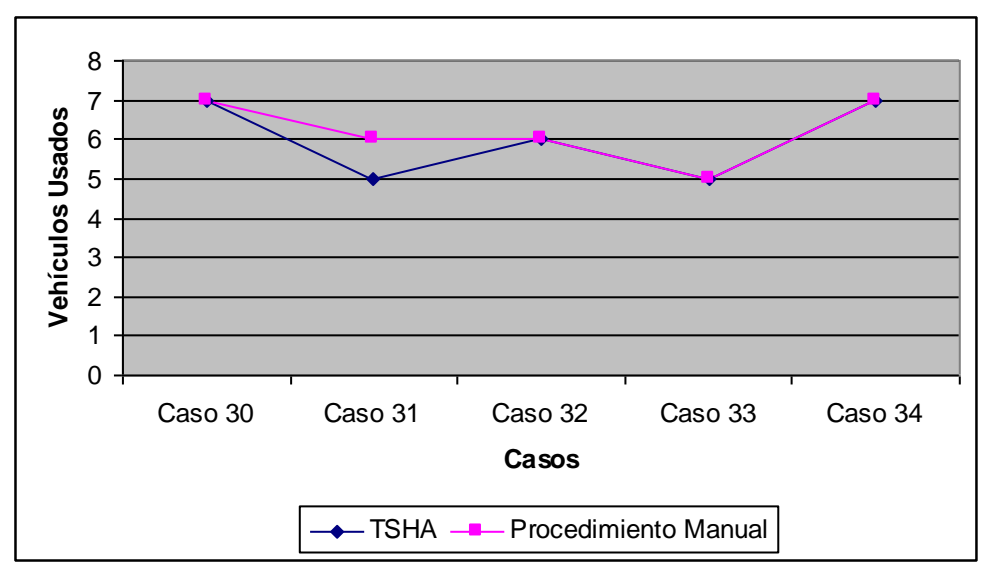

a) Comparación por vehículos usados.

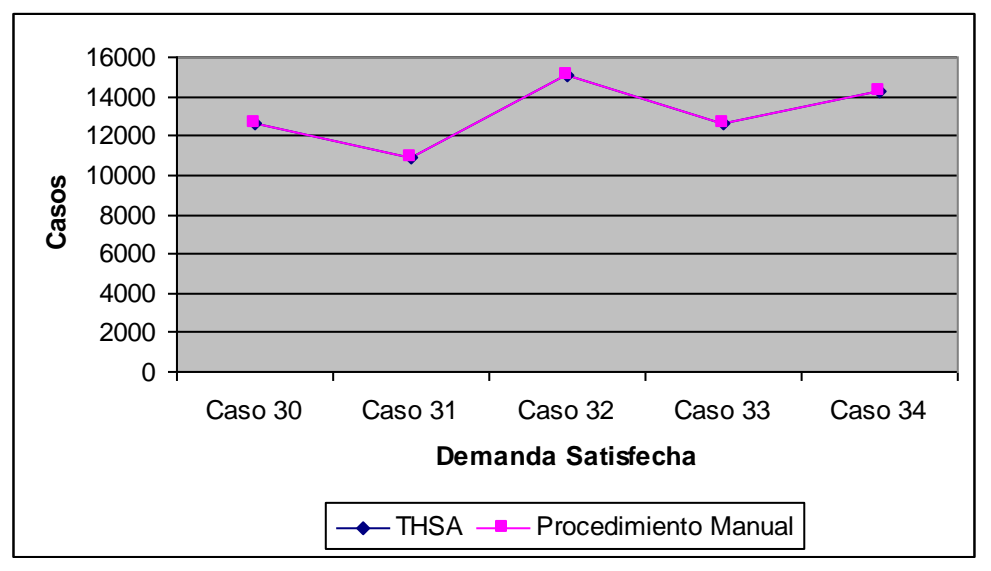

b) Comparación por demanda satisfecha.

**Figura 6.7.** Comparación del desempeño del Procedimiento Manual contra el sistema TSHA.

En conclusión, los resultados arrojados por este experimento mostraron que el sistema basado en la metodología propuesta en este trabajo de investigación obtiene mejores soluciones que el procedimiento manual utilizado por la compañía que se estudia, por lo que se acepta la hipótesis de este experimento.